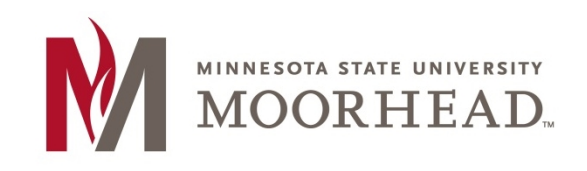

## **Topic: Accessibility Checklist for Online Courses**

Use the following checklist to determine whether your online course is following recommendations based on ADA (Americans with Disabilities Act) and Section 508 of the Rehabilitation Act.

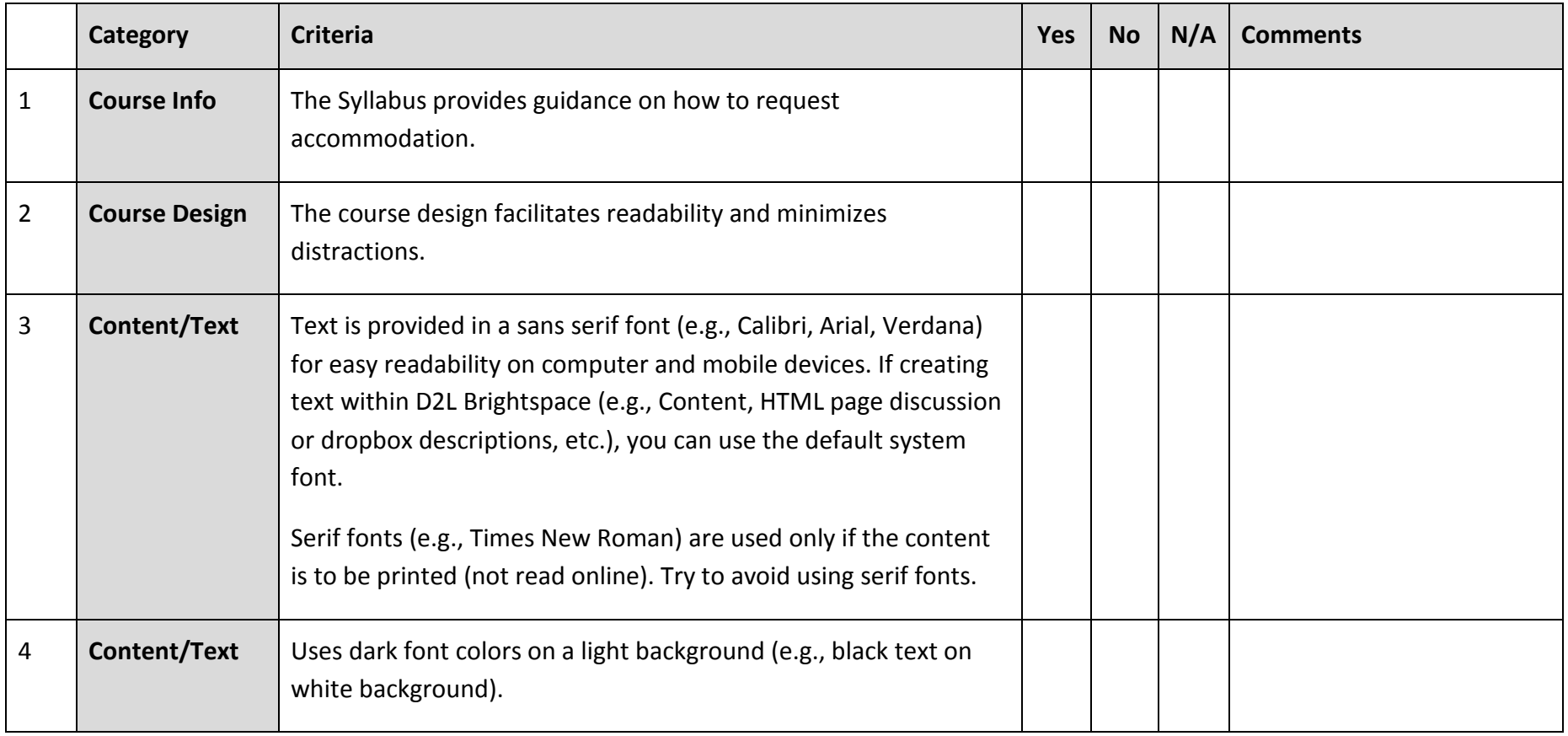

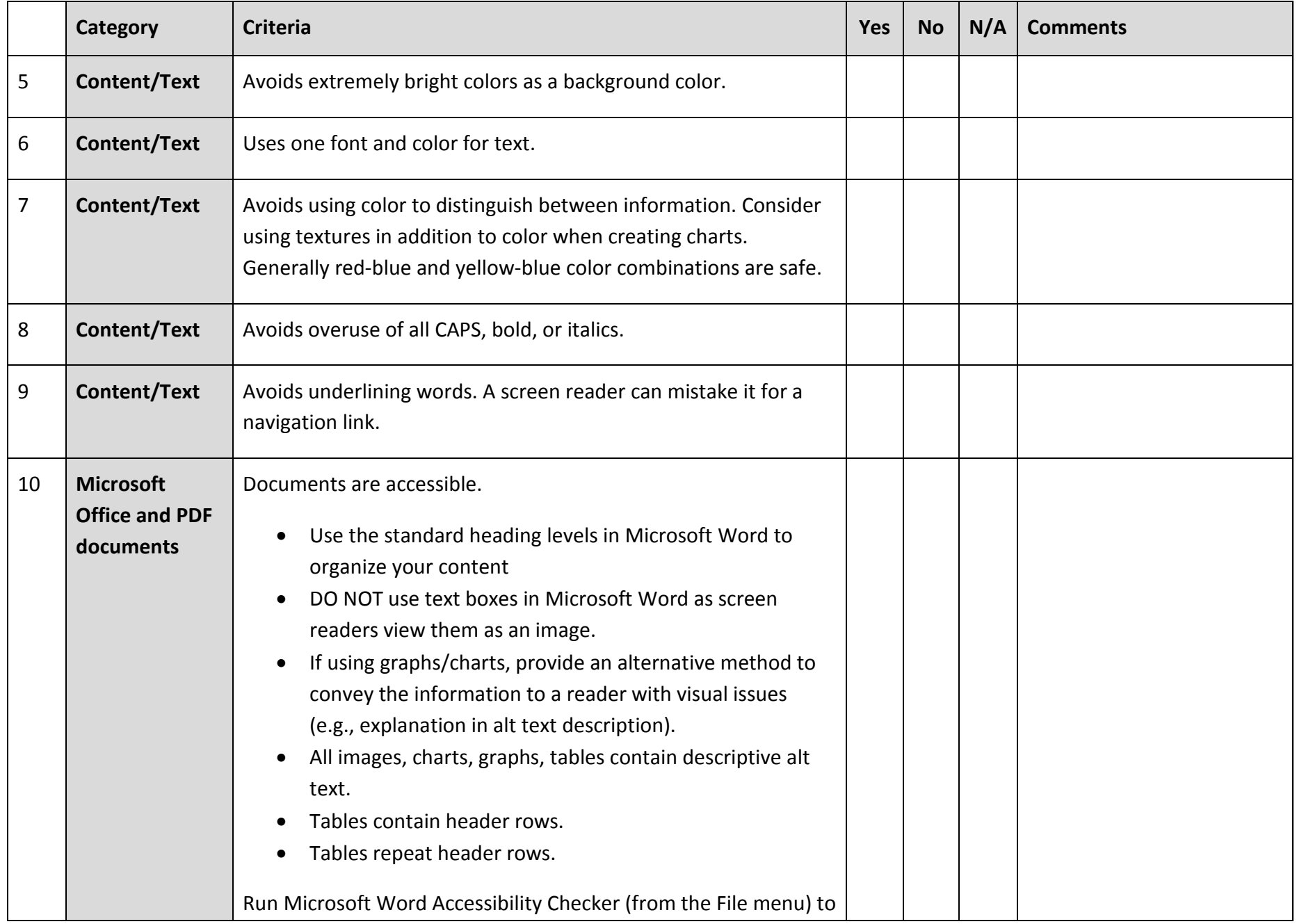

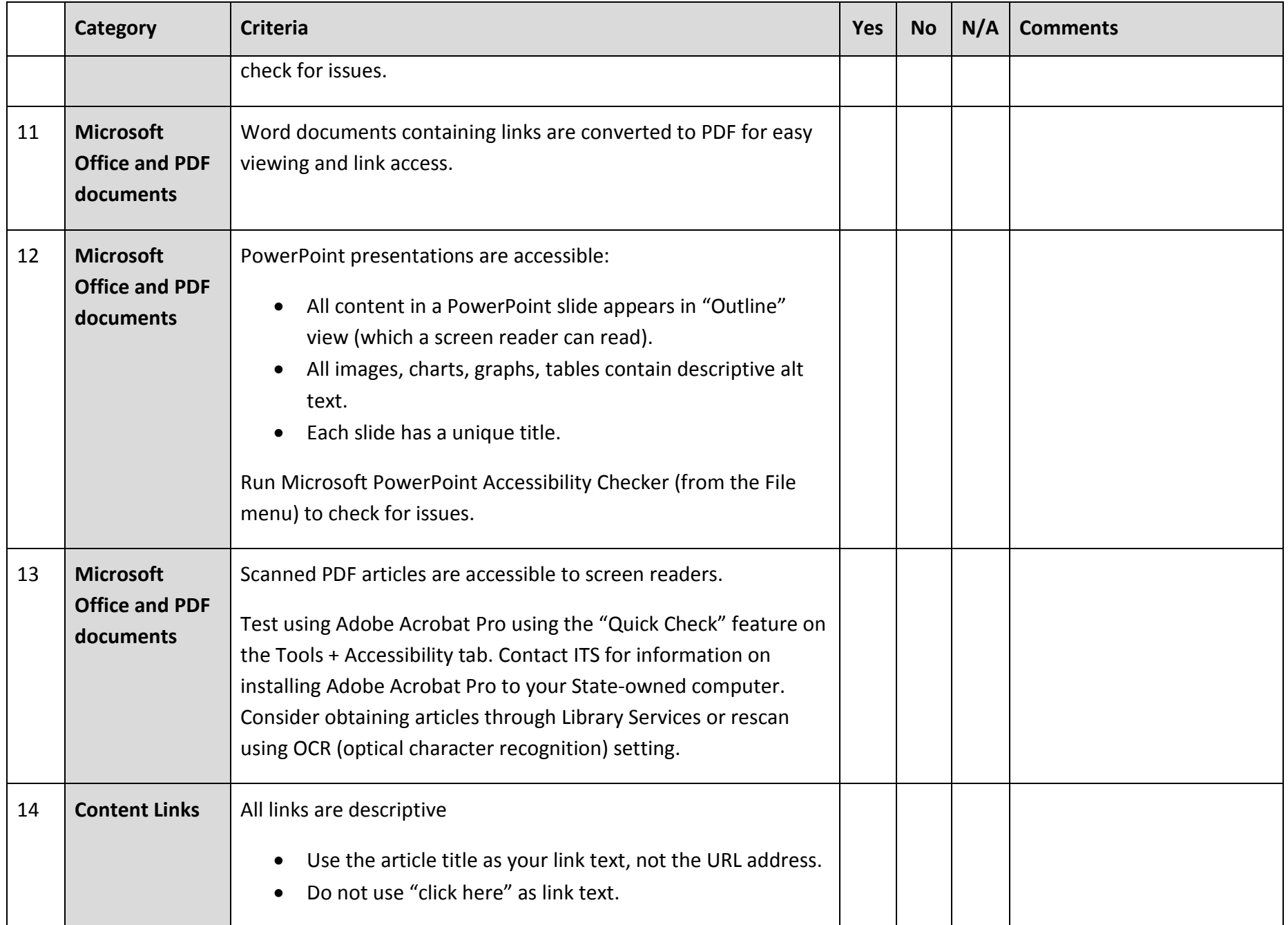

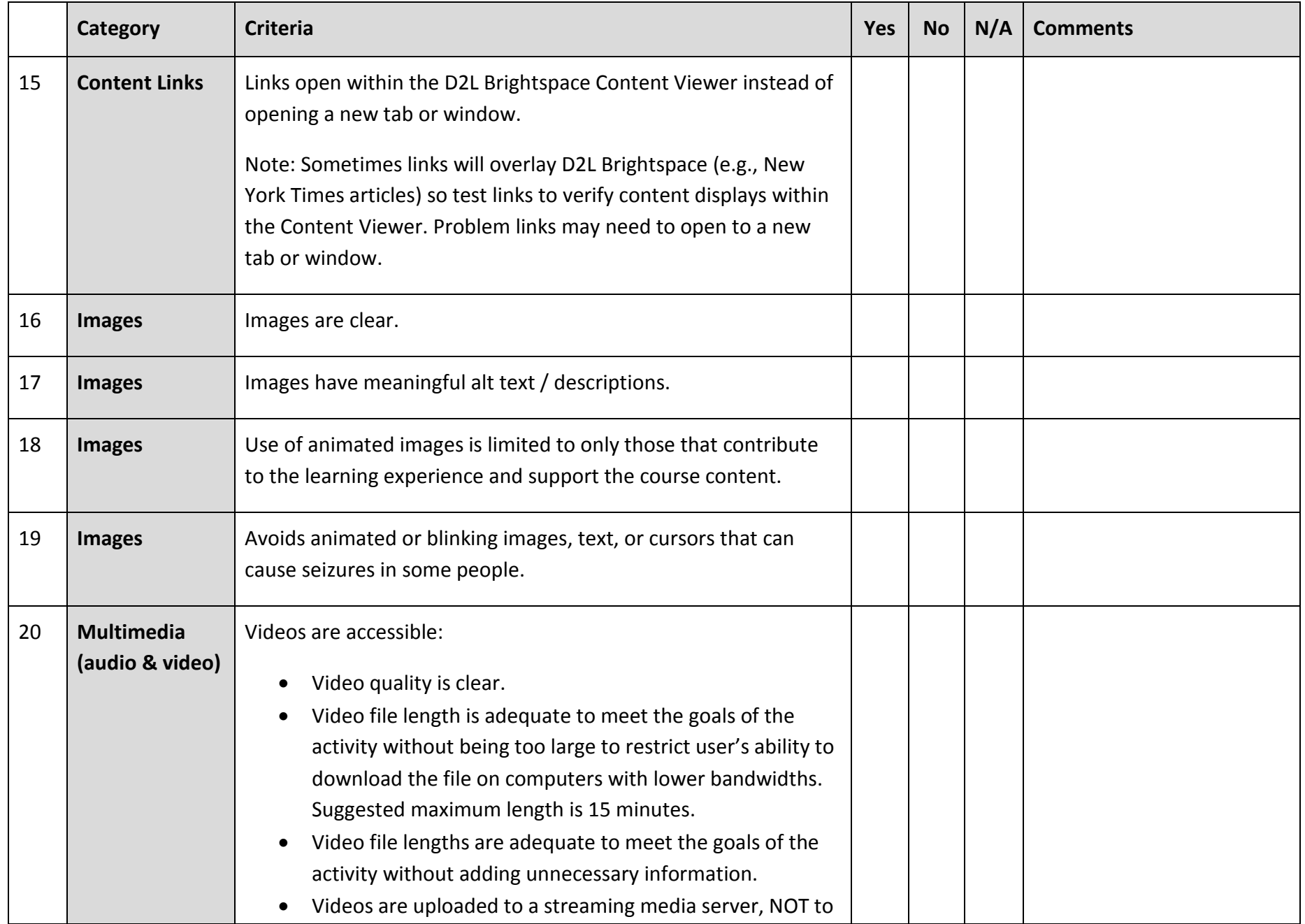

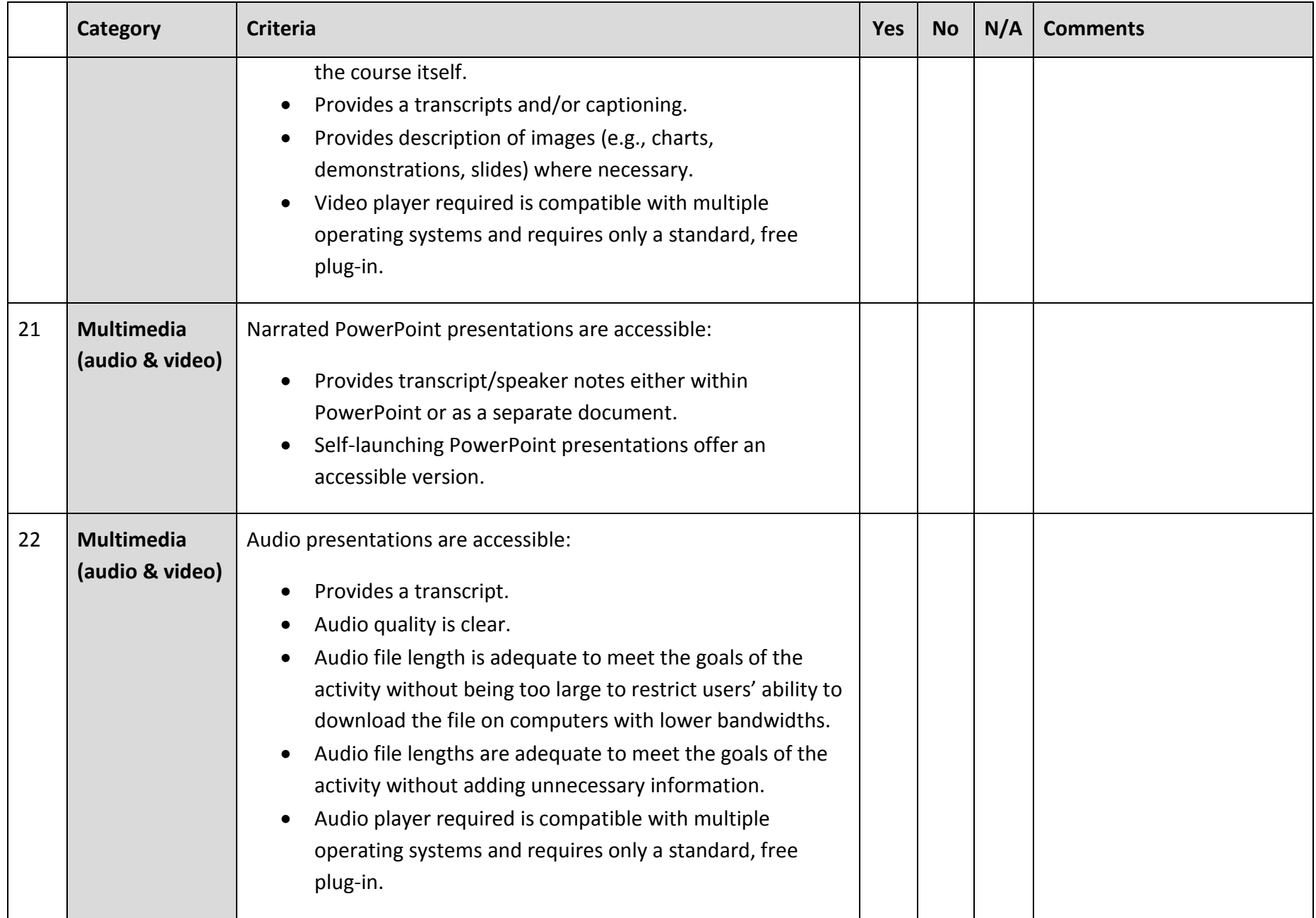

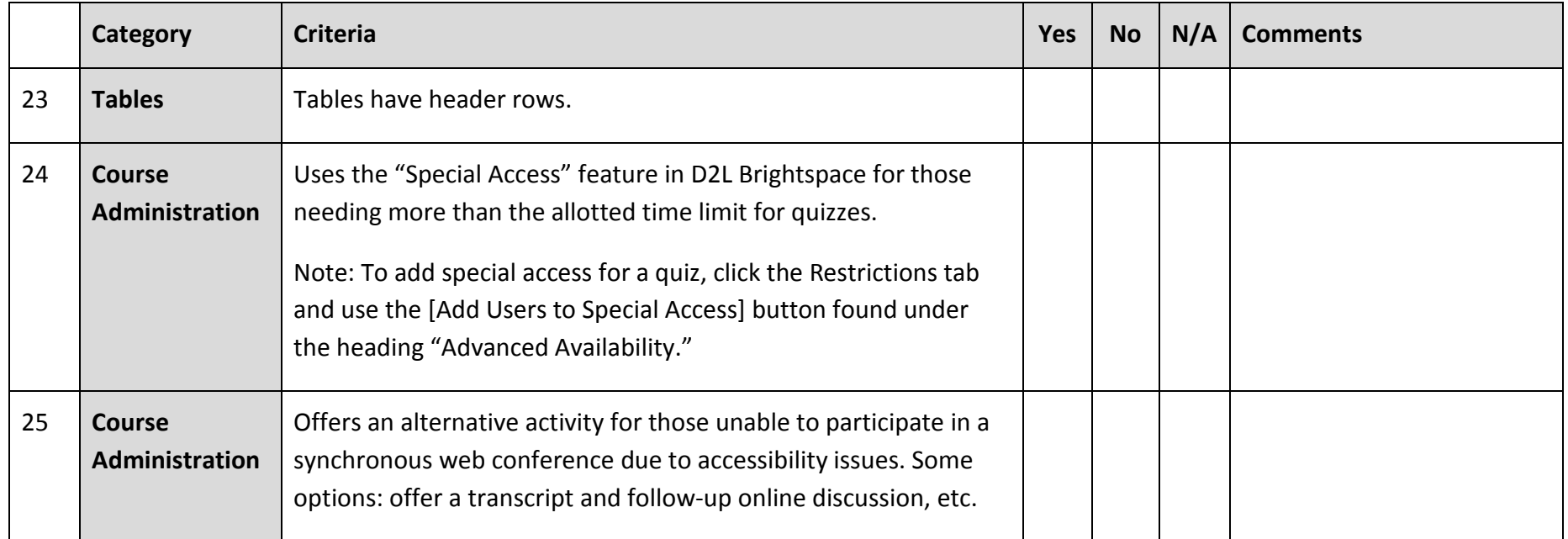

## **For More Information**

Please contact Information Technology Services at support@mnstate.edu or 218.477.2603 if you have questions about this material.